<span id="page-0-2"></span>

**eintreg predict —** predict after eintreg and xteintreg

[Description](#page-0-0) [Syntax](#page-0-1) [Options for statistics](#page-1-0) [Options for asfmethod](#page-2-0) [Option for counterfactuals](#page-3-0) [Remarks and examples](#page-3-1) [Methods and formulas](#page-3-2) [Also see](#page-3-3)

# <span id="page-0-0"></span>**Description**

<span id="page-0-1"></span>In this entry, we show how to create new variables containing observation-by-observation predictions after fitting a model with eintreg or xteintreg.

# **Syntax**

You previously fit the model

eintreg yl yu  $x1 \ldots$ , ...

The equation specified immediately after the eintreg command is called the main equation. It is

$$
\mathbf{y}_i = \beta_0 + \beta_1 \mathbf{x} \mathbf{1}_i + \dots + e_i \mathbf{y}
$$

where  $y\mathbf{1}_i \leq y_i \leq y\mathbf{u}_i$ .

Or perhaps you had panel data and you fit the model with xteintreg by typing

xteintreg yl yu  $x1 \ldots$ , ...

Then the main equation would be

$$
\mathbf{y}_{ij} = \beta_0 + \beta_1 \mathbf{x} \mathbf{1}_{ij} + \cdots + u_i \mathbf{y} + v_{ij} \mathbf{y}
$$

where  $y\mathbf{1}_{ij} \leq y_{ij} \leq y\mathbf{u}_{ij}$ .

In either case, predict calculates predictions for y in the main equation. The other equations in the model are called auxiliary equations or complications. Our discussion follows the cross-sectional case with a single error term, but it applies to the panel-data case when we collapse the random effects and observation-level error terms,  $e_{ij} \cdot y = u_i \cdot y + v_{ij} \cdot y$ .

All predictions after xteintreg assume the panel-level random effects  $(u_i.$ y) are zero. Put another way, predictions condition on random effects being set to their mean.

The syntax of predict is

#### $\textbf{predict} \left[ \textit{type} \right]$  $\textbf{predict} \left[ \textit{type} \right]$  $\textbf{predict} \left[ \textit{type} \right]$  [newvar](https://www.stata.com/manuals/u11.pdf#u11.4varnameandvarlists)  $\left[ \textit{if} \right] \left[ \textit{in} \right]$  $\left[ \textit{if} \right] \left[ \textit{in} \right]$  $\left[ \textit{if} \right] \left[ \textit{in} \right]$  $\left[ \textit{if} \right] \left[ \textit{in} \right]$  $\left[ \textit{if} \right] \left[ \textit{in} \right]$  , [statistic](#page-1-1) [asfmethod](#page-1-2) [counterfactual](#page-1-3)

<span id="page-1-1"></span>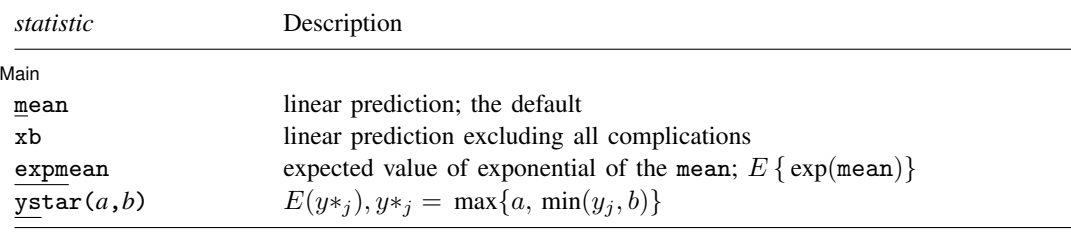

*a* and *b* are numeric values, missing (.), or variable names.

<span id="page-1-2"></span>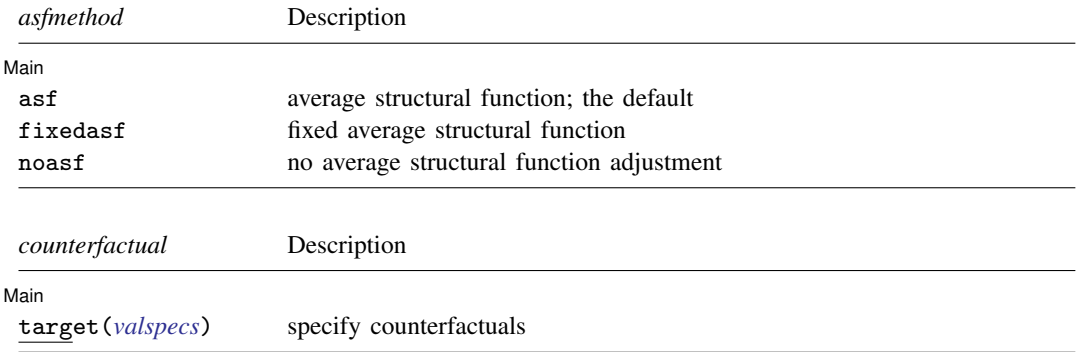

<span id="page-1-4"></span><span id="page-1-3"></span>*valspecs* specify the values for variables at which predictions are to be evaluated. Each *valspec* is of the form

*varname* = *# varname* = (*exp*) *varname* = *othervarname* For instance, target(*valspecs*) could be target(w1=0) or target(w1=0 w2=1).

Notes:

 $\overline{a}$ 

- (1) predict can also calculate treatment-effect statistics. See [ERM] [predict treatment](https://www.stata.com/manuals/ermpredicttreatment.pdf#ermpredicttreatment).
- (2) predict can also make predictions for the other equations in addition to the main-equation predictions discussed here. It can also compute some rarely used statistics. See [ERM] [predict](https://www.stata.com/manuals/ermpredictadvanced.pdf#ermpredictadvanced) [advanced](https://www.stata.com/manuals/ermpredictadvanced.pdf#ermpredictadvanced).

## <span id="page-1-0"></span>**Options for statistics**

**Main** Main  $\overline{\phantom{a}}$ 

mean, the default, specifies that the linear prediction be calculated. In each observation, the linear prediction is the expected value of the dependent variable  $y$  conditioned on the covariates. Results depend on how complications are handled, which is determined by the *[asfmethod](#page-1-2)* and *[counterfactual](#page-1-3)* options.

- xb specifies that the linear prediction be calculated ignoring all complications. This prediction corresponds to what would be observed in data in which all the covariates in the main equation were exogenous.
- expmean calculates the expected value of the exponential of the mean. This is particularly useful when the dependent variable is estimated in the log metric but you want to express results in the natural metric of the dependent variable. expmean accounts for integrating over the error when forming the expected value of the exponential of the mean. That expectation is not zero.

As with the nonexponentiated mean, results depend on how complications are handled, which is determined by the *[asfmethod](#page-1-2)* and *[counterfactual](#page-1-3)* options. So, by default, the exponential mean has a structural interpretation because the default asf option has computed the average structural function of the exponential mean.

ystar $(a, b)$  specifies that the linear prediction be censored between *a* and *b*. If *a* is missing (.), then a is treated as  $-\infty$ . If *b* is missing (.), then *b* is treated as  $+\infty$ . *a* and *b* can be specified as numeric values, missing (.), or variable names.

 $v_{\text{star}}(a, b)$  is often useful when calculating predictions or using [margins](https://www.stata.com/manuals/ermeintregpostestimation.pdf#ermeintregpostestimationmargins) to form inferences because it gives you predictions from the censored distribution rather than treating the censoring as a nuisance and calculating predictions from the uncensored distribution.

To obtain predictions using the censored distribution from your data, you can use the same censoring limits you used when fitting the model. For example, if you typed

. eintreg yl yu ...

you can then type

. predict ystar, ystar(yl, yu)

<span id="page-2-0"></span>to obtain predictions based on the censored distribution corresponding with your observed data.

## **Options for asfmethod**

∫ Main Ì Main  $\overline{\phantom{a}}$ 

 $\overline{a}$ 

- asf, fixedasf, and noasf determine whether and how the average structural function (ASF) of the specified statistic is computed. These options are not allowed with xb.
	- asf, the default, calculates the ASF of the statistic. Thus, the default when no *statistic* is specified is the ASF of the linear prediction.

asf computes the statistic conditional on the errors of the endogenous variable equations. Put another way, it is the statistic accounting for the correlation of the endogenous covariates with the errors of the outcome equation. Derivatives and contrasts based on asf have a structural interpretation. See [margins](https://www.stata.com/manuals/ermeintregpostestimation.pdf#ermeintregpostestimationmargins) for computing derivatives and contrasts.

fixedasf calculates a fixed ASF. It is the specified statistic computed using only the coefficients and variables of the outcome equation. fixedasf does not condition on the errors of the endogenous variable equations. Contrasts between two fixed counterfactuals averaged over the whole sample have a potential-outcome interpretation. Intuitively, it is as if the values of the covariates were fixed at a value exogenously by fiat. See [margins](https://www.stata.com/manuals/ermeintregpostestimation.pdf#ermeintregpostestimationmargins) for computing derivatives and contrasts.

To be clear, derivatives and contrasts between two fixed counterfactuals using the default asf option also have a potential-outcome interpretation. And, unlike fixedasf, they retain that interpretation when computed over subpopulations for both linear and nonlinear models.

<span id="page-3-0"></span>noasf calculates the statistic using the linear prediction with no adjustment. For extended regression models, this is computationally equivalent to fixedasf. So fixedasf and noasf are synonyms.

## **Option for counterfactuals**

Main 1 Main  $\Box$ 

 $\overline{a}$ 

target(*[valspecs](#page-1-4)*) specifies counterfactual predictions. You specify a list of variables from the main equation and values for them. Those values override the values of the variables calculating  $\beta_0 + \beta_1 \mathbf{x} \mathbf{1}_i + \cdots$  Use of target() is discussed in [Remarks and examples](https://www.stata.com/manuals/ermeregresspredict.pdf#ermeregresspredictRemarksandexamples) of [ERM] [eregress](https://www.stata.com/manuals/ermeregresspredict.pdf#ermeregresspredict) [predict](https://www.stata.com/manuals/ermeregresspredict.pdf#ermeregresspredict).

## <span id="page-3-1"></span>**Remarks and examples status statistic** *status* **examples**

Predictions after fitting models with eintreg and xteintreg are handled the same as they are after fitting models with eregress or xteregress. The issues are the same. See [ERM] [eregress](https://www.stata.com/manuals/ermeregresspredict.pdf#ermeregresspredict) [predict](https://www.stata.com/manuals/ermeregresspredict.pdf#ermeregresspredict).

<span id="page-3-2"></span>Note that censoring is treated as a nuisance in eintreg and xteintreg by default. Default predicted values are from the uncensored distribution, not from the censored distribution.

#### **Methods and formulas**

<span id="page-3-3"></span>See [Methods and formulas](https://www.stata.com/manuals/ermeintregpostestimation.pdf#ermeintregpostestimationMethodsandformulas) in [ERM] [eintreg postestimation](https://www.stata.com/manuals/ermeintregpostestimation.pdf#ermeintregpostestimation).

## **Also see**

[ERM] [eintreg postestimation](https://www.stata.com/manuals/ermeintregpostestimation.pdf#ermeintregpostestimation) — Postestimation tools for eintreg and xteintreg

[ERM] [eintreg](https://www.stata.com/manuals/ermeintreg.pdf#ermeintreg) — Extended interval regression

Stata, Stata Press, and Mata are registered trademarks of StataCorp LLC. Stata and Stata Press are registered trademarks with the World Intellectual Property Organization of the United Nations. StataNow and NetCourseNow are trademarks of StataCorp LLC. Other brand and product names are registered trademarks or trademarks of their respective companies. Copyright  $\odot$  1985–2023 StataCorp LLC, College Station, TX, USA. All rights reserved.

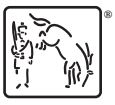

For suggested citations, see the FAQ on [citing Stata documentation](https://www.stata.com/support/faqs/resources/citing-software-documentation-faqs/).